# **Assessing Delay Propagation in Airline Plans: An Update**

**Amy Cohn, Shervin AhmadBeygi, and Marcial Lapp, University of Michigan**

**Peter Belobaba, MIT**

IAB Meeting – Cambridge, MA October 25, 2007

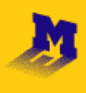

MichiganEngineering **Industrial and Operations Engineering** 

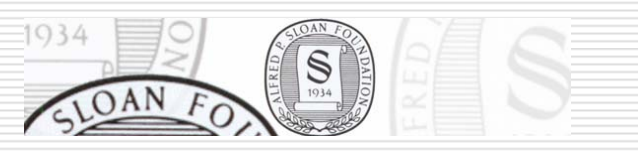

MIT. Global Airline Industry Program

#### Review

- $\Box$  Our goal is to better understand the relationship between planned and actual operations
- $\Box$  How can changes in the plan improve operational performance?
- **O** Two stages of project:
	- **Analyze potential for delay propagation**
	- *Decrease* potential for delay propagation

# Review of Analysis

- Build *propagation trees* to evaluate how an individual *root delay* might propagate through the network
- □ Construct trees for each flight, each delay interval
- **□** Summarize metrics

# Propagation Tree: Example

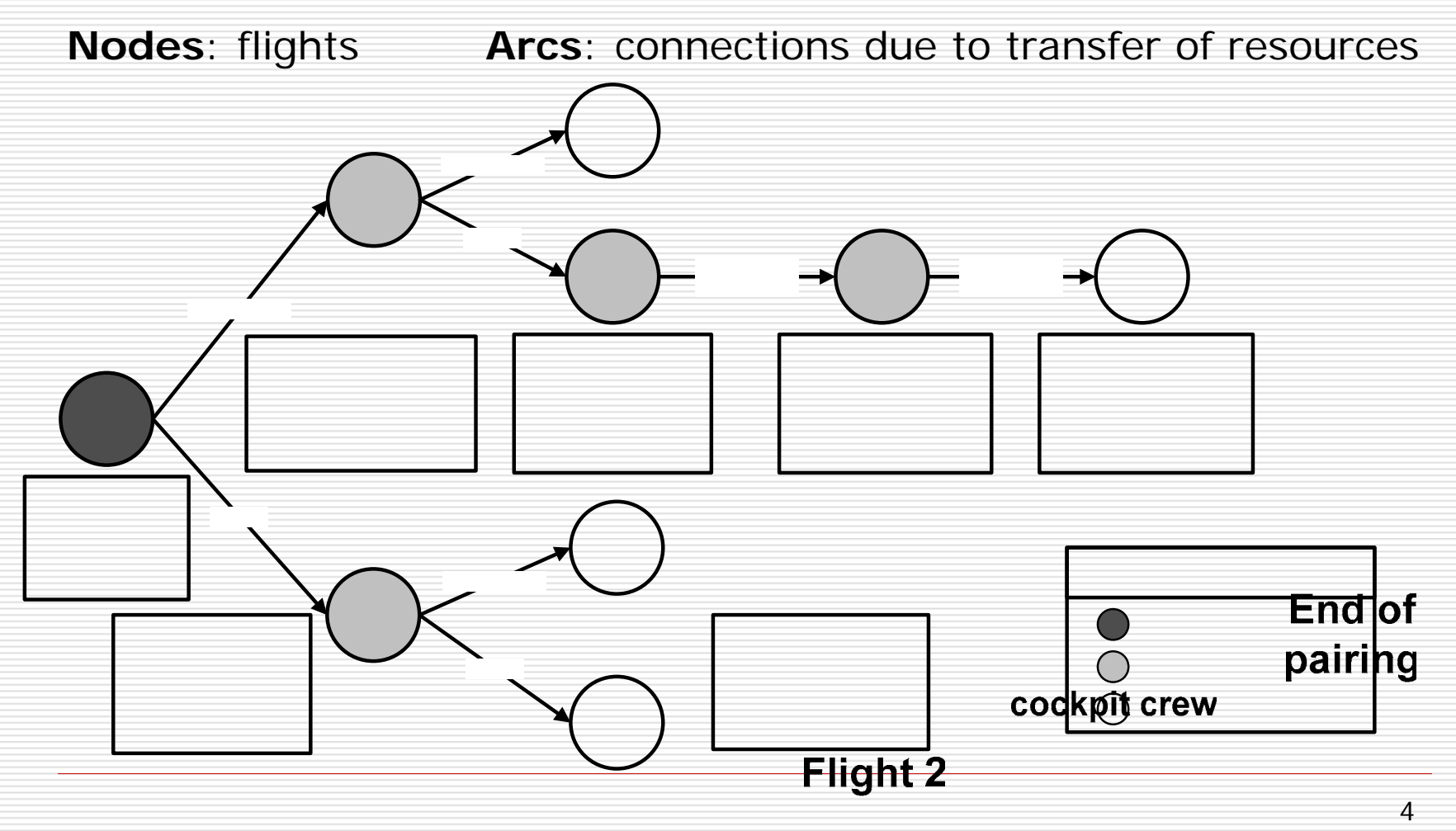

aircraft

# Defining Metrics

#### **O** Propagation magnitude

 Total minutes of delay propagated in the flight network divided by the original delay

original delay propagation magnitude  $=$  total propagated delays =

- **Q** Propagation severity
	- Total number of disrupted flights

#### Severity Across All Delay Lengths

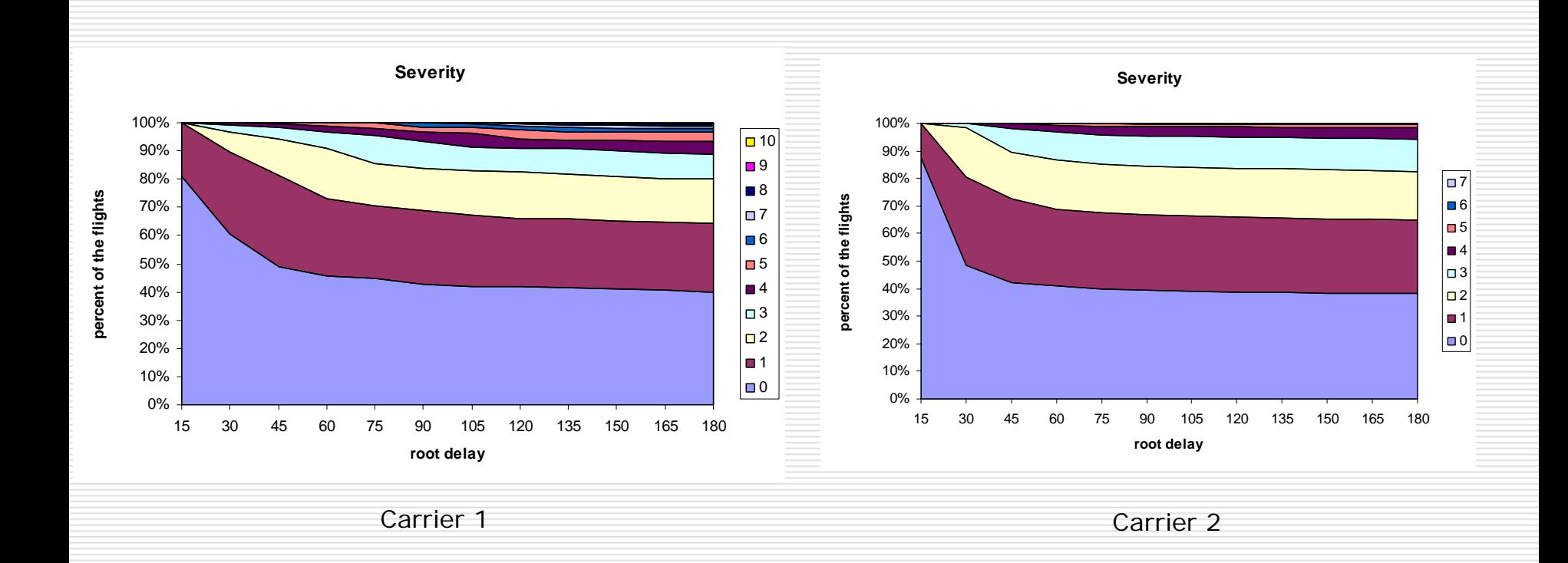

Cohn, Belobaba, Ahmadbeygi, and G uan, 200 7

### What's New in Analysis

- □ For first carrier, evaluated two more data sets
	- Both after sizeable change in fleet composition
	- **T** Two different dates (different demand levels, schedules, weather patterns)

#### Severity Across All Delay Lengths

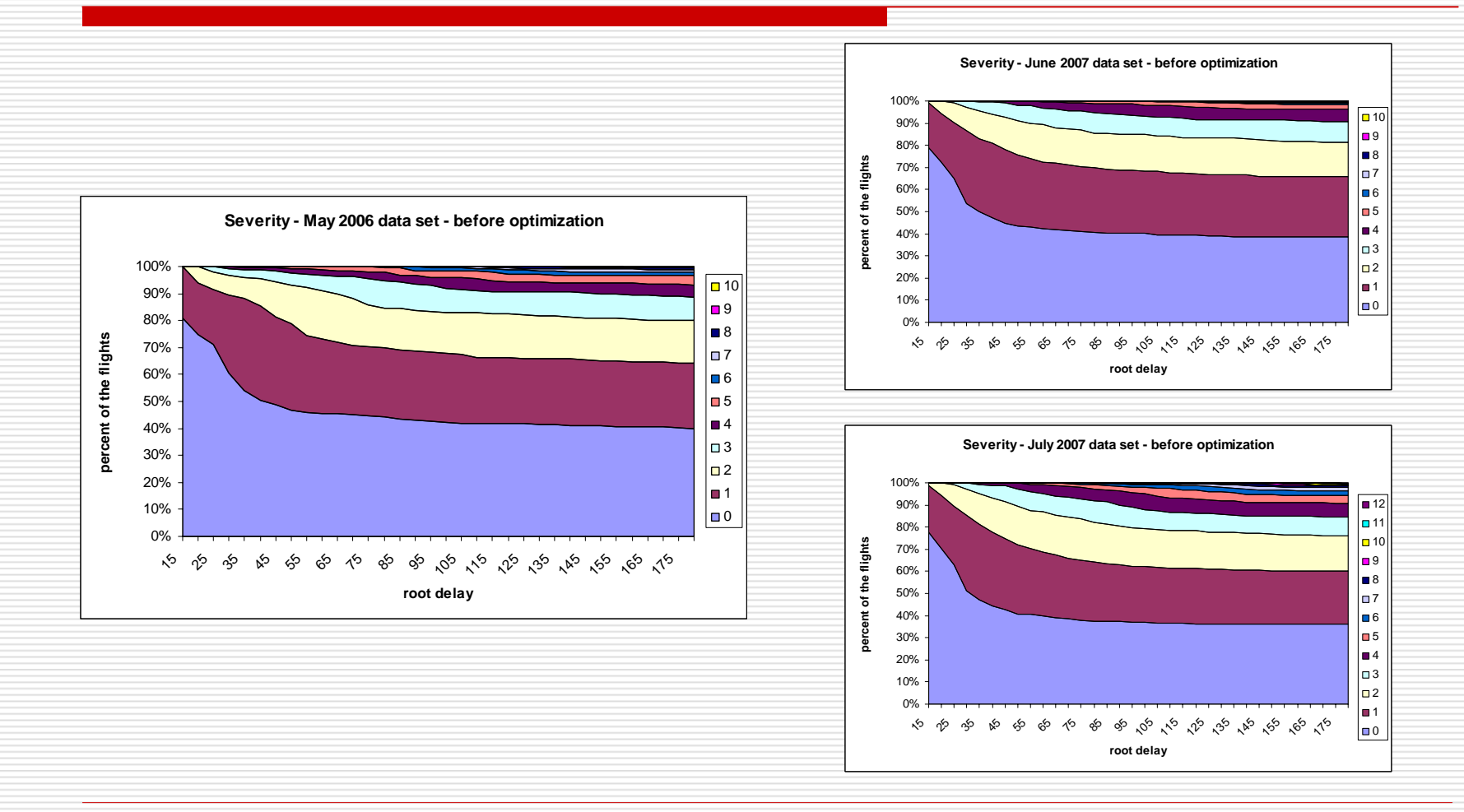

## What's Next in Analysis

- □ Cabin crews
- **□** Critical passenger itineraries
- **□** Recovery

## Review of Optimization

- $\Box$  Can we improve robustness by changing flight times slightly, in order to better utilize the slack?
	- an<br>M Don't change crew assignments, fleeting, or routing
	- an<br>M Only changes are to re-allocate slack where it is most needed
- □ Does not capture all the opportunities to improve robustness
- **□** A starting point that does not require explicit assignment of costs or values to delay

#### Linear Programming Formulation I

 $\Box$  Minimize the expected value of **one-layer** delay propagation while keeping the connections feasible

Min 
$$
\sum_{m \in \mathbb{M}(f_1, f_2) \in \mathsf{F}} \sum_{f_1, f_2} p_{f_1}^m d_{f_1, f_2}^m
$$

$$
y_{f_1, f_2} = s_{f_1, f_2} + x_{f_1} + x_{f_2} \qquad \forall (f_1, f_2) \in \mathsf{A}
$$

$$
\frac{d_{f_1, f_2}^m \ge m - y_{f_1, f_2}}{d_{f_1, f_2}^m \ge 0} \qquad \forall (f_1, f_2) \in \mathsf{A} \qquad \forall m \in \mathsf{M}
$$

$$
d_{f_1, f_2}^m = \max\{0, m - y_{f_1, f_2}\}
$$

$$
k_f^- \le x_f \le k_f^+ \qquad \forall f \in \mathsf{F} \qquad y_{f_1, f_2} \ge 0 \qquad \forall (f_1, f_2) \in \mathsf{A}
$$

### What's New in Optimization

- □ First approach only looked at one layer of delay
- New approach allows delay to propagate until fully absorb
- □ Little change on performance (run time)
- **□ Still a linear program**
- Some difference in outcome

#### Linear Programming Formulation II

 $\Box$  Minimize the expected value of **all-layers** delay propagation while keeping the connections feasible

$$
\begin{aligned}\n\text{Min} \quad & \sum_{m \in M} \sum_{f_0 \in F} \sum_{f_i \in T_{f_0}^m} p_{f_0}^m d_{f_0, f_i}^m \\
& \forall (f_1, f_2) \in \mathsf{A} \\
d_{f_0, f_i}^m \ge m - \mathcal{Y}_{f_0, f_i} & \forall f_i \in T_{f_0}^m \text{ s.t. } r_{f_0}^m(f_i) = f_0 \quad \forall m \in \mathsf{M} \\
d_{f_0, f_i}^m \ge d_{f_0, r_{f_0}^m(f_i)}^m - \mathcal{Y}_{r_{f_0}^m(f_i), f_i} & \forall f_i \in T_{f_0}^m \text{ s.t. } r_{f_0}^m(f_i) \ne f_0 \quad \forall m \in \mathsf{M} \\
d_{f_0, f_i}^m \ge 0 & \forall f_0 \in \mathsf{F}, f_i \in T_{f_0}^m \quad \forall m \in \mathsf{M} \\
k_f^- \le x_f \le k_f^+ \quad \forall f \in \mathsf{F} & \mathcal{Y}_{f_1, f_2} \ge 0 \quad \forall (f_1, f_2) \in \mathsf{A}\n\end{aligned}
$$

## Implementation

- $\Box$  Implemented the model using CPLEX10.0/C++
- $\Box$  Used historical data in order to compute the probability of departure delays (  $p_{\scriptscriptstyle f}^{\scriptscriptstyle m}$  )

#### **□** Assumptions

- **Service Service** Equal time windows
- For the flights that start a duty period
- For the flights that end a duty period

 $= k_{\rm F}^- = 15$  $f^+_{f} = k_f^$  $k$   $_{\epsilon}^{\scriptscriptstyle +} = k$  $k_f^+ = 0, \quad k_f^- = 15$  $=15$ ,  $k_f^- = 0$  $k_f^+ = 15, \quad k_f^-$ 

#### Results

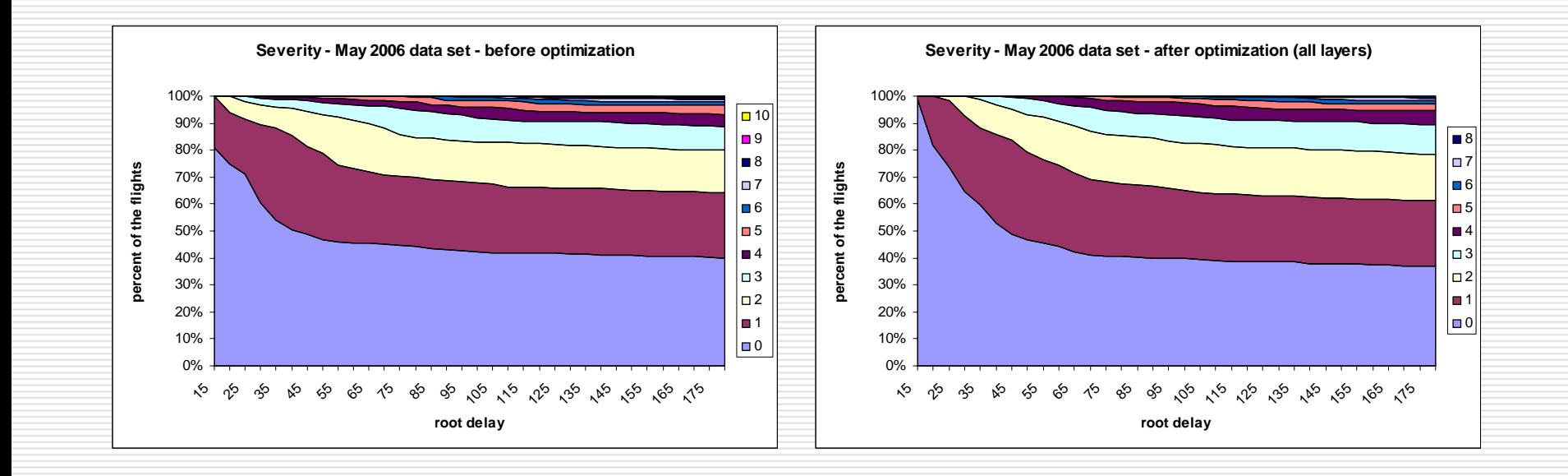

#### Results

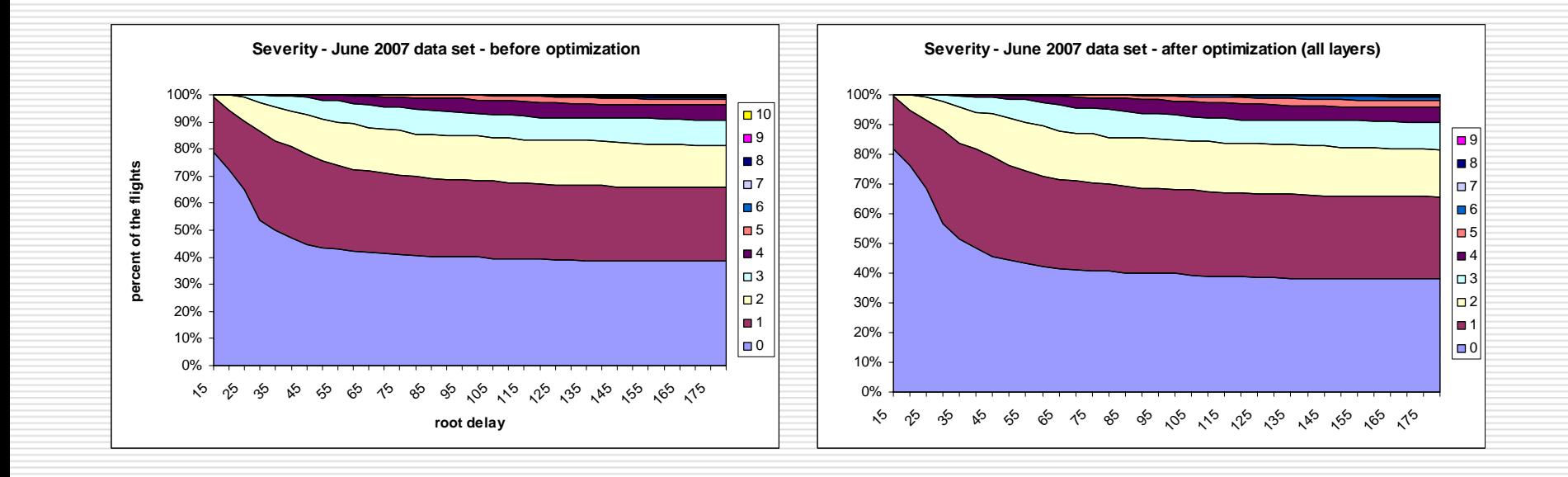

#### Results

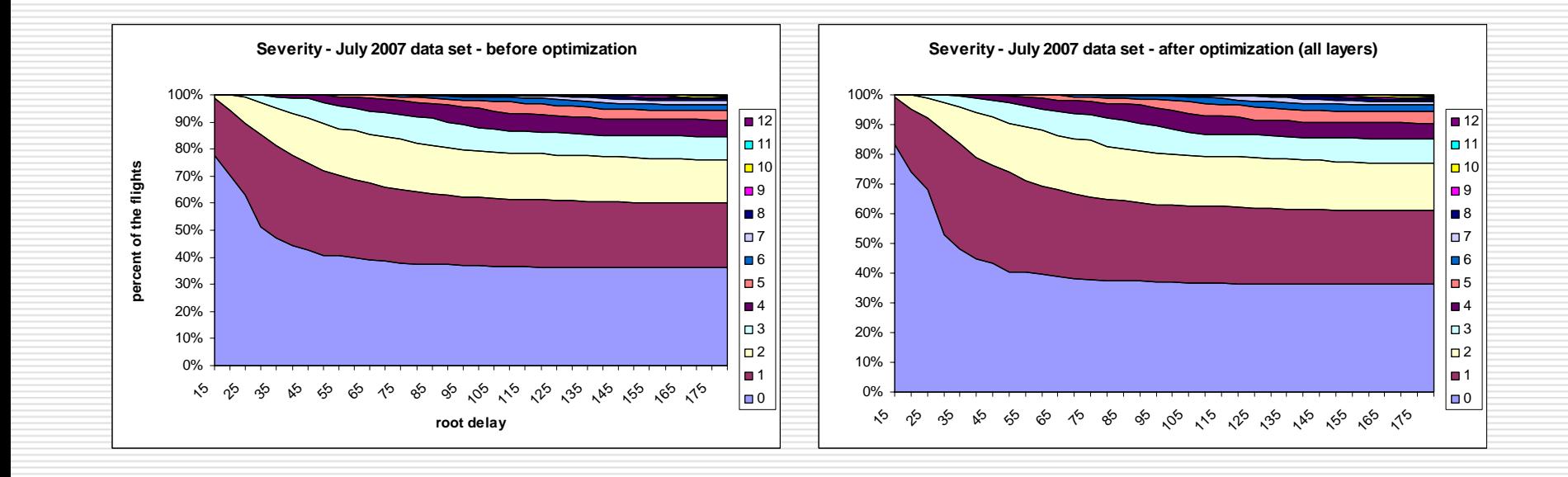

# Results, cont.

#### **May 2006**

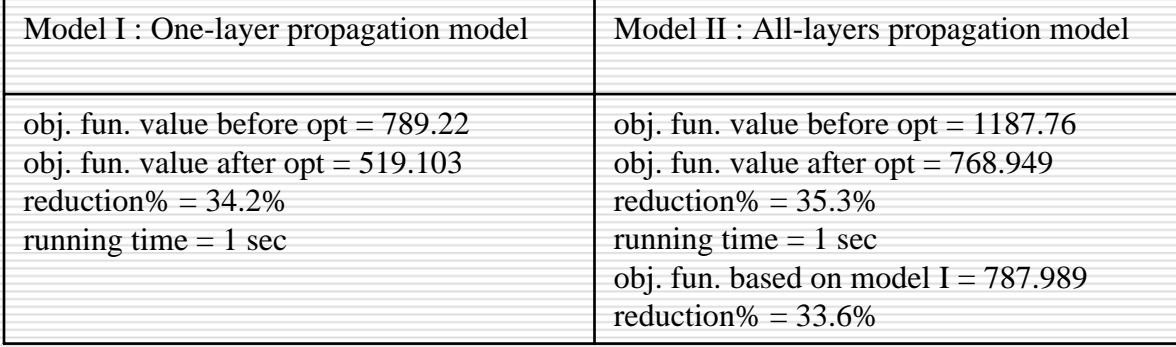

# Results, cont.

#### **June 2007**

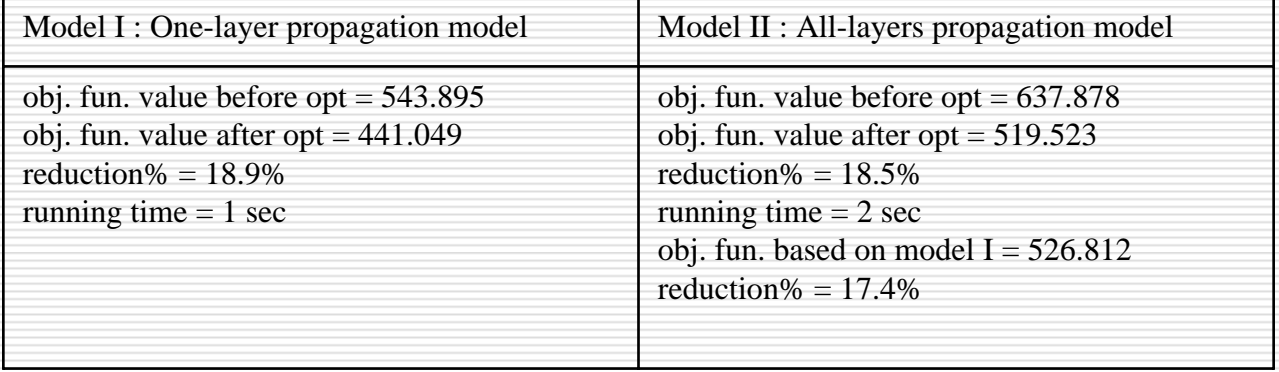

# Results, cont.

#### **Jul y 2007**

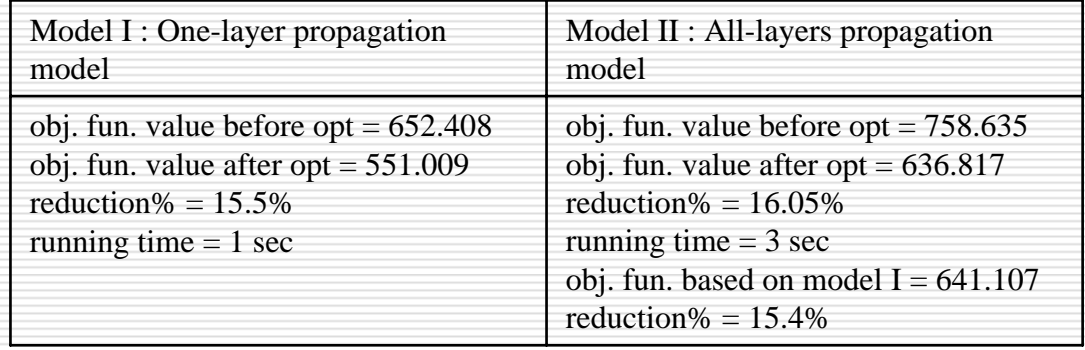

## What's Next in Optimization

- $\square$  Implementing a simulation to evaluate our surrogate objective function
- $\Box$  In the future, need to better incorporate recovery decisions

# Conclusions

- **□** Standard plea for data
- **□** Standard plea for feedback
- □ Special plea for guidance about modeling recovery